Министерство науки и высшего образования Российской Федерации Кумертауский филиал федерального государственного бюджетного образовательного учреждения высшего образования «Оренбургский государственный университет» (Кумертауский филиал ОГУ)

Кафедра электроснабжения промышленных предприятий (КФ)

OFPA3OBAL **УТВЕРЖДАЮ®** Samecriterik (мректора по УМ и НР **CHANGLICK CHANGE**  $2023r$ SONHNW .

### РАБОЧАЯ ПРОГРАММА ПРАКТИКИ

«Б2.П.В.П.3 Преддипломная практика»

 $Bud$ производственная практика учебная, производственная

преддипломная практика

Tun  $\Phi$ орма —

дискретная по видам практик

непрерывная, дискретная

Уровень высшего образования

БАКАЛАВРИАТ

Направление подготовки

13.03.01 Теплоэнергетика и теплотехника (код и наименование направления подготовки)

Энергообеспечение предприятий (наименование направленности (профиля) образовательной программы)

> Квалификация Бакалавр

Форма обучения Очная

Кумертау 2023

**Рабочая программа дисциплины «***Б2.П.В.П.3 Преддипломная практика***» /сост. А.В. Богданов. - Кумертау: Кумертауский филиал ОГУ, 2023**

Рабочая программа предназначена обучающимся очной формы обучения по направлению подготовки 13.03.01 Теплоэнергетика и теплотехника

> © Богданов А.В., 2023 © Кумертауский филиал ОГУ, 2023

# **1 Цели и задачи освоения практики**

**Цель (цели)** практики:

- реализация в рамках преддипломной практики требований квалификационной характеристики, связанной с профессиональной деятельностью выпускника по направлению 13.03.01 Теплоэнергетика и теплотехника (академический бакалавриат);

- формирование соответствующих компетенций согласно требованиям образовательной программы высшего образования (ОП ВО) подготовки бакалавров по направлению Теплоэнергетика и теплотехника (академический бакалавриат) с профилем подготовки Энергообеспечение предприятий.

# **Задачи:**

- закрепление студентами знаний в области теплоэнергетики и теплотехники, как теоретической, так и практической базы для выполнения выпускной квалификационной работы;

- приобретение студентами навыков реализации теоретических знаний на практике в рамках выполнения практических работ на профильных предприятиях с закреплением соответствующих компетенций согласно ОП ВО подготовки бакалавров по направлению Теплоэнергетика и теплотехника (академический бакалавриат) с профилем подготовки Энергообеспечение предприятий;

- сбор информации для написания выпускной квалификационной работы;

- изучение особенностей технологических процессов предприятия;

- приобретение практических навыков применения приемов, методов и способов обработки результатов проведенных исследований;

- усвоение приемов, методов и способов обработки, представления и интерпретации результатов выполненного проектирования.

# **2 Место практики в структуре образовательной программы**

Практика реализуется в форме практической подготовки.

Практика относится к обязательным дисциплинам (модулям) вариативной части блока П «Практика»

Пререквизиты практики: *Б1.Д.Б.3 Иностранный язык, Б1.Д.Б.4 Безопасность жизнедеятельности, Б1.Д.Б.8 Социокультурная коммуникация, Б1.Д.В.5 Экономика и организация энергетического производства, Б1.Д.В.6 Энергосбережение в теплоэнергетике и теплотехнологии, Б1.Д.В.11 Тепловые двигатели и нагнетатели, Б1.Д.В.12 Тепломассообменное оборудование предприятий, Б1.Д.В.18 Прикладные задачи программирования, Б2.П.Б.П.1 Эксплуатационная практика, Б2.П.В.У.1 Профилирующая практика, Б2.П.В.П.1 Технологическая практика* 

Постреквизиты практики: *Отсутствуют* 

# **3 Планируемые результаты обучения при прохождении практики**

Процесс изучения практики направлен на формирование следующих результатов обучения

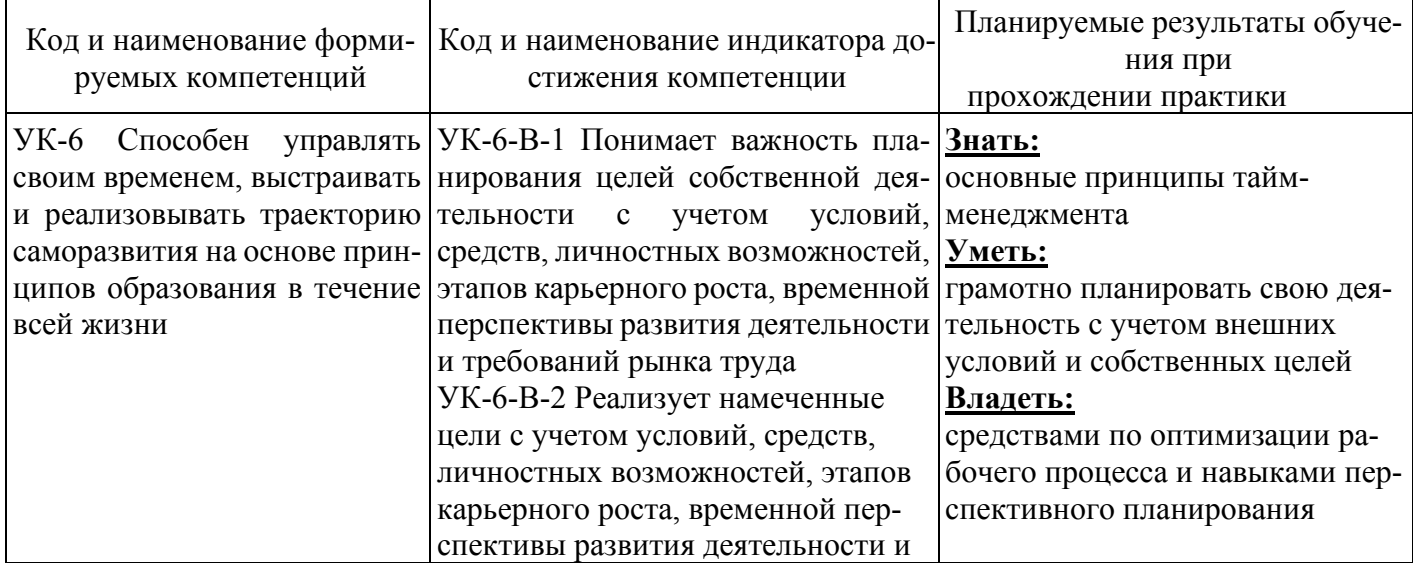

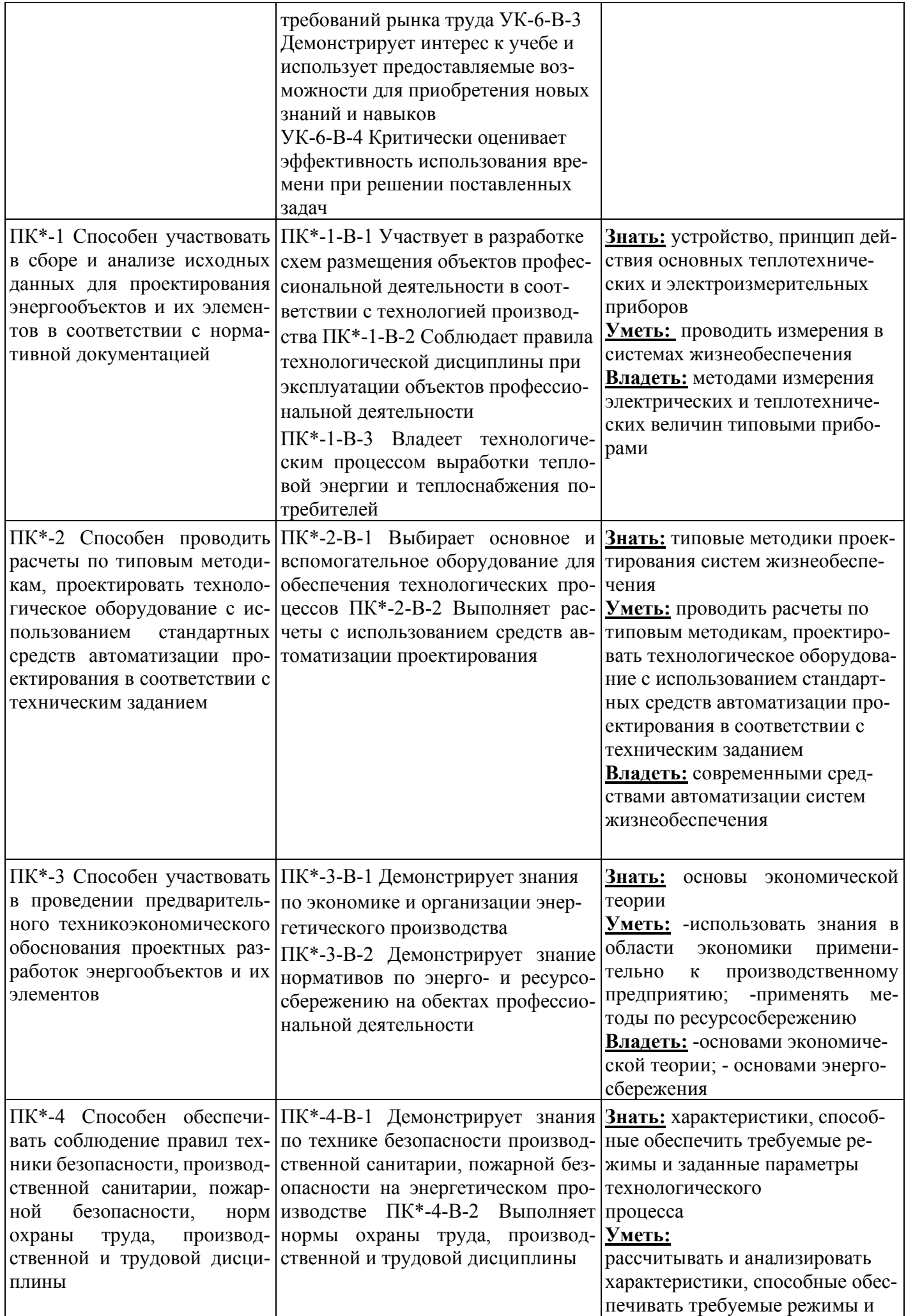

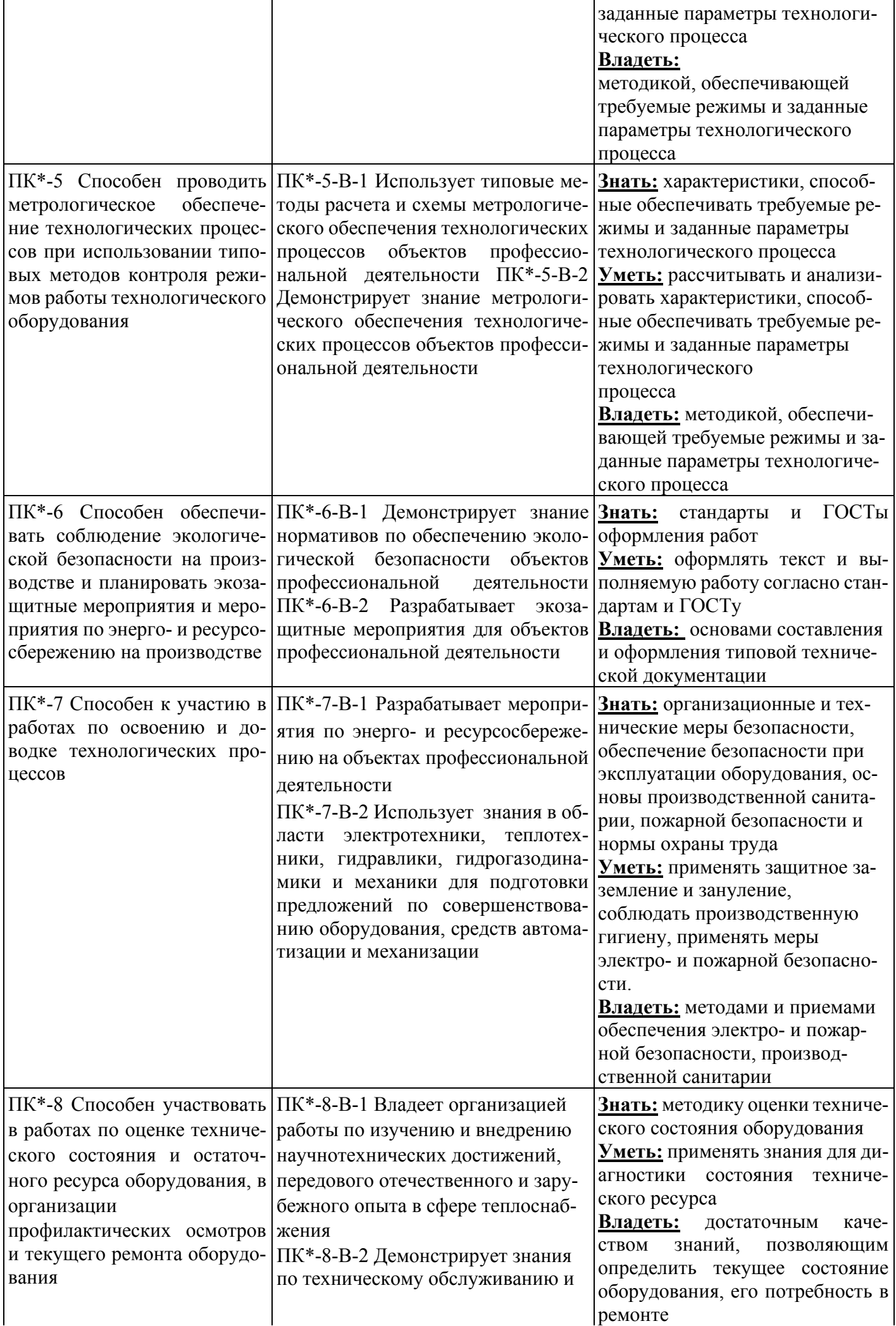

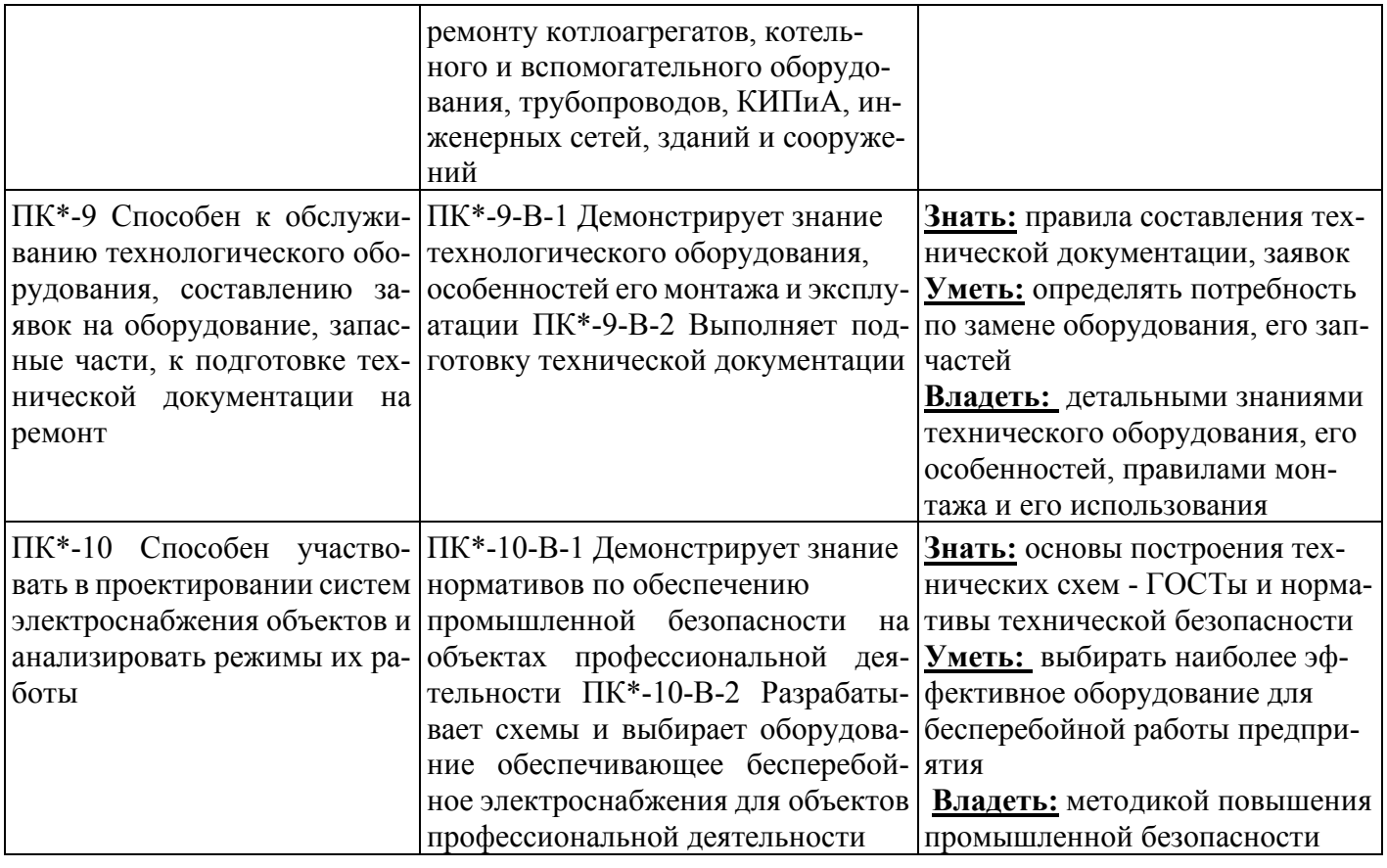

# **4 Трудоемкость и содержание практики**

# **4.1 Трудоемкость практики**

Общая трудоемкость практики составляет 6 зачетных единиц (216 академических часов). Практика проводится в 8 семестре.

Вид итогового контроля – дифференцированный зачет.

# **4.2 Содержание практики**

# **Виды работ, связанные с будущей профессиональной деятельностью и направленные на формирование, закрепление, развитие практических навыков и компетенций**

- проведение экспериментов по заданным методикам, обработка и анализ результатов;
- обслуживание технологического оборудования для реализации производственных процес-
	- осуществление экономической оценки документов.

сов;

### - **Этапы прохождения практики № 1 Организация практики**

Выдача индивидуальных заданий. Требования по оформлению отчетности и защиты отчетов по практике. Оформление результатов курсовых проектов и курсовых работ, входящих в выпускную квалификационную (ВКР) работу студентов. Консультации для студентов по организационным и оформительным работам ВКР.

# **№ 2 Экспериментальный, исследовательский этап**

Обработка результатов исследований и экспериментов по специальному разделу ВКР.

**№ 3 Обработка и анализ полученной информации** Отчет по практике, доработка и оформление ВКР.

**№ 4 Подготовка отчета по практике** Отчет по практике.

# **№ 5 Дифференциальный зачет**

Сдача и защита отчета по практике, получение оценки.

### **5 Формы отчетной документации по итогам практики**

По окончании практики обучающийся в семидневный срок теоретического обучения согласно графику учебного процесса предоставляет руководителю практики от Университета:

индивидуальное задание на практику по форме согласно положению от 09.04.2019 (№ 24-Д); - письменный отчет, содержащий сведения о конкретно выполненной обучающимся работе в период практики.

# **6 Учебно-методическое и информационное обеспечение практики**

# **6.1 Перечень учебной литературы и ресурсов сети Интернет, необходимых для проведения практики**

1. [Кудинов](http://znanium.com/catalog.php?item=booksearch&code=%D1%8D%D0%BD%D0%B5%D1%80%D0%B3%D0%BE%D1%81%D0%B1%D0%B5%D1%80%D0%B5%D0%B6%D0%B5%D0%BD%D0%B8%D0%B5#none) [А.](http://znanium.com/catalog.php?item=booksearch&code=%D1%8D%D0%BD%D0%B5%D1%80%D0%B3%D0%BE%D1%81%D0%B1%D0%B5%D1%80%D0%B5%D0%B6%D0%B5%D0%BD%D0%B8%D0%B5#none) [А.](http://znanium.com/catalog.php?item=booksearch&code=%D1%8D%D0%BD%D0%B5%D1%80%D0%B3%D0%BE%D1%81%D0%B1%D0%B5%D1%80%D0%B5%D0%B6%D0%B5%D0%BD%D0%B8%D0%B5#none) [Э](http://znanium.com/catalog.php?item=booksearch&code=%D1%8D%D0%BD%D0%B5%D1%80%D0%B3%D0%BE%D1%81%D0%B1%D0%B5%D1%80%D0%B5%D0%B6%D0%B5%D0%BD%D0%B8%D0%B5#none)нергосбережение в котельных установках ТЭС и систем теплоснабжения: монография / А.А. Кудинов, С.К. Зиганшина. - М.: НИЦ ИНФРА-М, 2016. - 342 с.: 60x90 1/16. - (Научная мысль) (Переплёт 7БЦ) ISBN 978-5-16-011155-1, 500 экз.<http://znanium.com/catalog/product/514944>

2. [Кудинов](http://znanium.com/catalog.php?item=booksearch&code=%D1%8D%D0%BD%D0%B5%D1%80%D0%B3%D0%BE%D1%81%D0%B1%D0%B5%D1%80%D0%B5%D0%B6%D0%B5%D0%BD%D0%B8%D0%B5#none) [А.](http://znanium.com/catalog.php?item=booksearch&code=%D1%8D%D0%BD%D0%B5%D1%80%D0%B3%D0%BE%D1%81%D0%B1%D0%B5%D1%80%D0%B5%D0%B6%D0%B5%D0%BD%D0%B8%D0%B5#none) [А.](http://znanium.com/catalog.php?item=booksearch&code=%D1%8D%D0%BD%D0%B5%D1%80%D0%B3%D0%BE%D1%81%D0%B1%D0%B5%D1%80%D0%B5%D0%B6%D0%B5%D0%BD%D0%B8%D0%B5#none) [Г](http://znanium.com/catalog.php?item=booksearch&code=%D1%8D%D0%BD%D0%B5%D1%80%D0%B3%D0%BE%D1%81%D0%B1%D0%B5%D1%80%D0%B5%D0%B6%D0%B5%D0%BD%D0%B8%D0%B5#none)идрогазодинамика: Учебное пособие / А.А. Кудинов. - М.: НИЦ ИНФРАМ, 2015. - 336 с.: 60x90 1/16. - (Высшее образование). (переплет) ISBN 978-5-16-004730-0 <http://znanium.com/product/484561>

3. www.trie.ru – электронная энциклопедия энергетики;

4. [www.files.lib.sfu-kras.ru/-](http://www.files.lib.sfu-kras.ru/-) электронный справочник по лабораторным работам; 5. [www.fizika.ayp.ru-](http://www.fizika.ayp.ru/) обучающий портал для работы с механикой жидкости и газов;

6. [www.wikipedia.org-](http://www.wikipedia.org/) свободная энциклопедия;

7. [https://ru.coursera.org/-](https://ru.coursera.org/) «Сoursera»;

8. <https://openedu.ru/course/-> [«](https://openedu.ru/course/-)Открытое образование», Каталог курсов, МООК: «Системы автоматизированного проектирования аддиктивных технологий»;

9. <https://universarium.org/> - «Универсариум»;

10. [https://](https://www.edx.org/)[www](https://www.edx.org/)[.edx.org/](https://www.edx.org/) - «EdX»;

11. [https://](https://www.lektorium.tv/)[www](https://www.lektorium.tv/)[.lektorium.tv/](https://www.lektorium.tv/) [-](https://www.lektorium.tv/) «Лекториум»;

12. <https://ru.coursera.org/learn/python> [-](https://ru.coursera.org/learn/python) «Сoursera», МООК: Programming for Everybody (Getting Started with Python)»;

13. <https://universarium.org/catalog> [-](https://universarium.org/catalog) «Универсариум», Курсы, МООК: «Общие вопросы философии науки»;

14. <https://www.lektorium.tv/mooc> [-](https://www.lektorium.tv/mooc) «Лекториум», МООК: «Дискретная математика»

# **6.2 Перечень информационных технологий, используемых при проведении практики, включая перечень программного обеспечения и информационных справочных систем (при необходимости)**

− Операционная система РЕД ОС

− Пакет офисных приложений LibreOffice (Writer, Calc, Impress, Math, Draw, Base)

- − 7zip архиватор: P7Zip
- − Веб-браузер с поддержкой ГОСТовского шифрования для работы с ГИС (госИС): Chromium

− Программа для создания и обработки растровой графики с частичной поддержкой работы с векторной графикой: GIMP

− САПР КОМПАС-3D

− Простой редактор файлов PDF: PDFedit

− <https://yandex.ru/> - бесплатный российский Интернет обозреватель Яндекс. Браузер

− <http://aist.osu.ru/> АИССТ ОГУ - автоматизированная интерактивная система сетевого тестирования ОГУ

− Консультант Плюс [Электронный ресурс]: справочно-правовая система/Компания Консультант Плюс. – Электрон.дан.- Москва, [Электронный ресурс].- Режим доступа: в локальной сети ОГУ \\ fileserver1\!consult\cons.exe\\

− Гарант [Электронный ресурс]: справочно-правовая система/НПП Гарант-Сервис.- Электрон.дан. – Москва, [1990-2018].- Режим доступа: в локальной сети ОГУ \\ fileserver1\!GarantClient\garant.exe

# **7 Места прохождения практики**

ООО «Башкирэнерго» ПО «КЭС», ОАО «Свердловская энергогазовая компания» «Кумертауская ТЭЦ», ООО "Кумертауские Тепловые сети"

# **8 Материально-техническое обеспечение практики**

Для написания отчетов по практике и прохождения практики на кафедре имеются:

- программа учебной практики (электронный вариант и бумажный носитель);
- отдел библиотеки с необходимой научно-технической литературой;
- схемы, плакаты;
- макеты электрооборудования подстанции;
- компьютерные классы кафедры электро- и теплоэнергетики;
- учебные лаборатории.

# ЛИСТ согласования рабочей программы

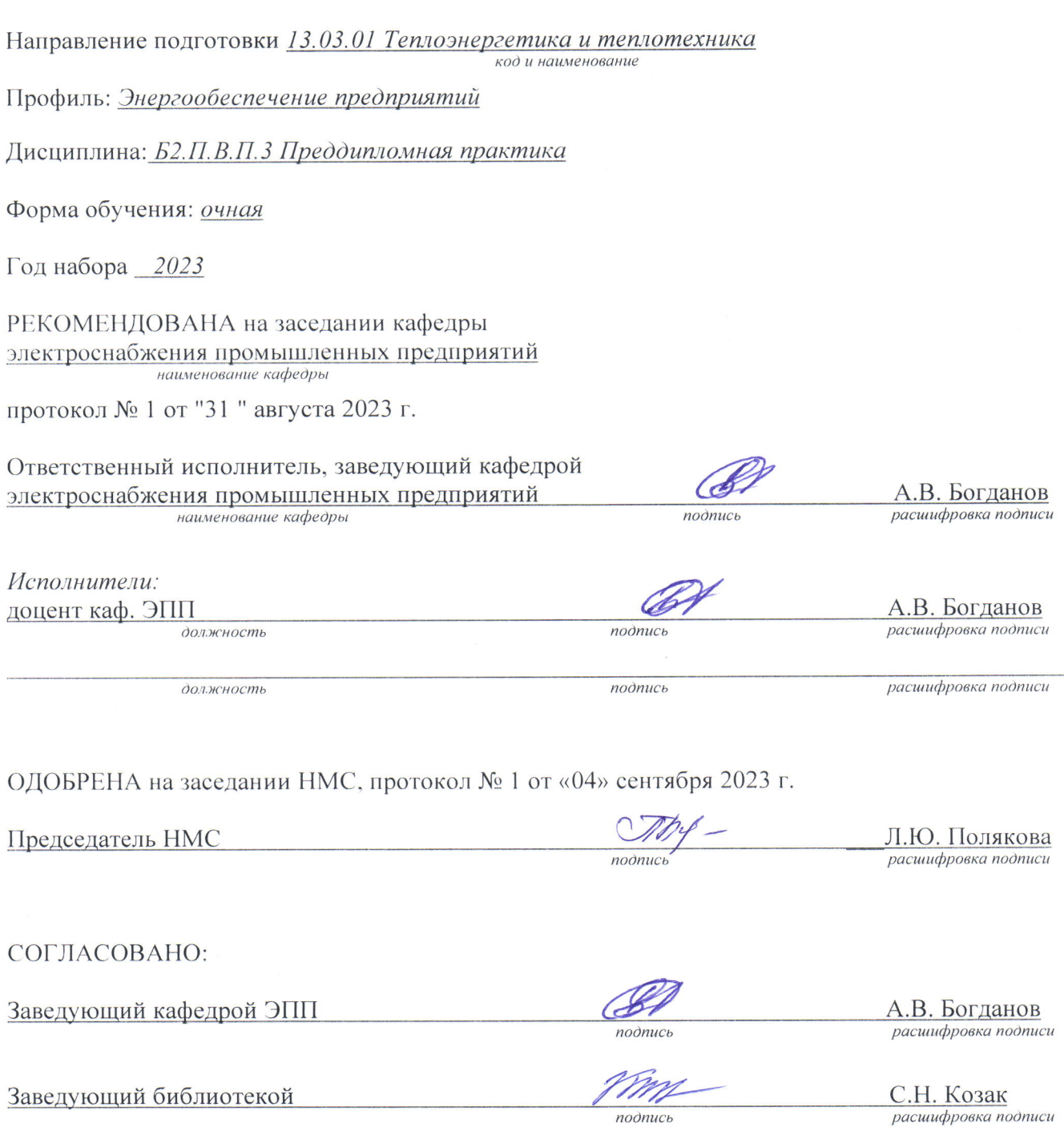

 $\mathbf{a}^{\dagger} = -\mathbf{a}^{\dagger}$